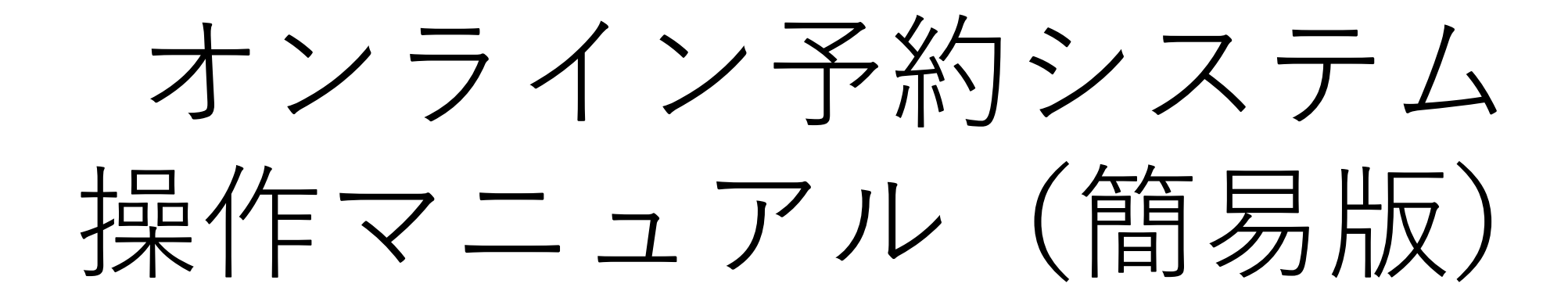

**(公財)東京都中小企業振興公社 経営相談**

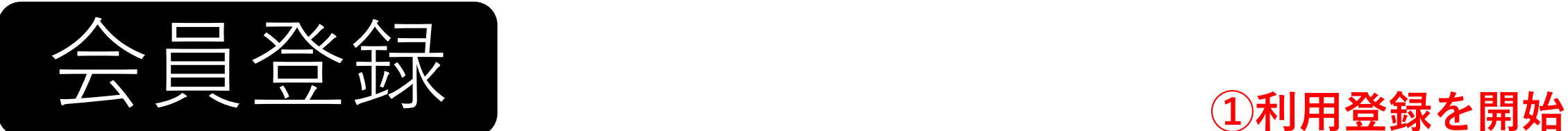

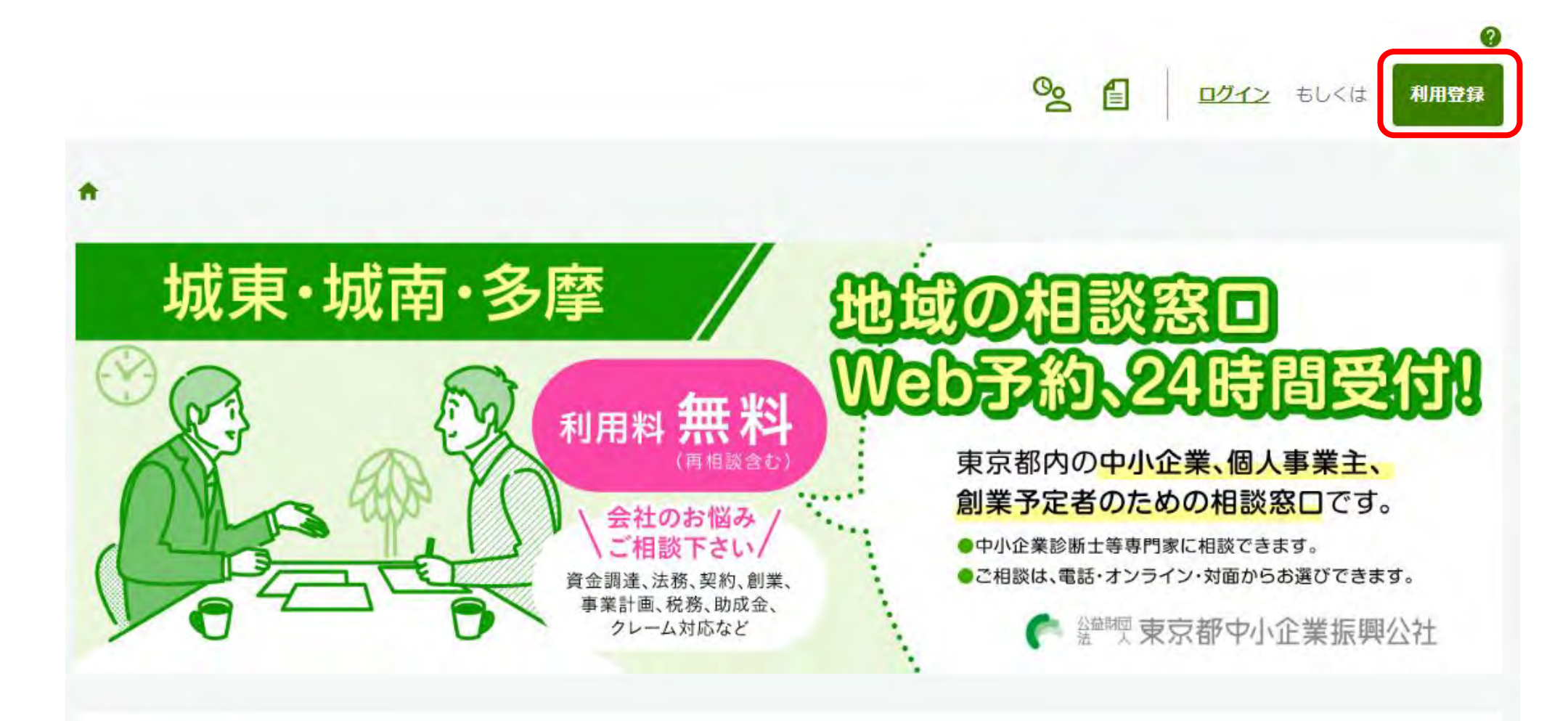

お知らせ

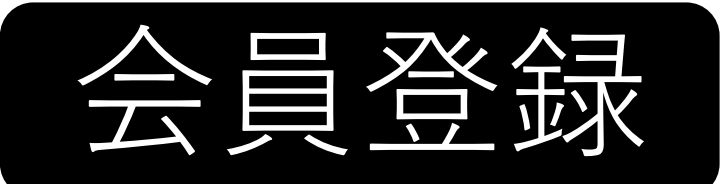

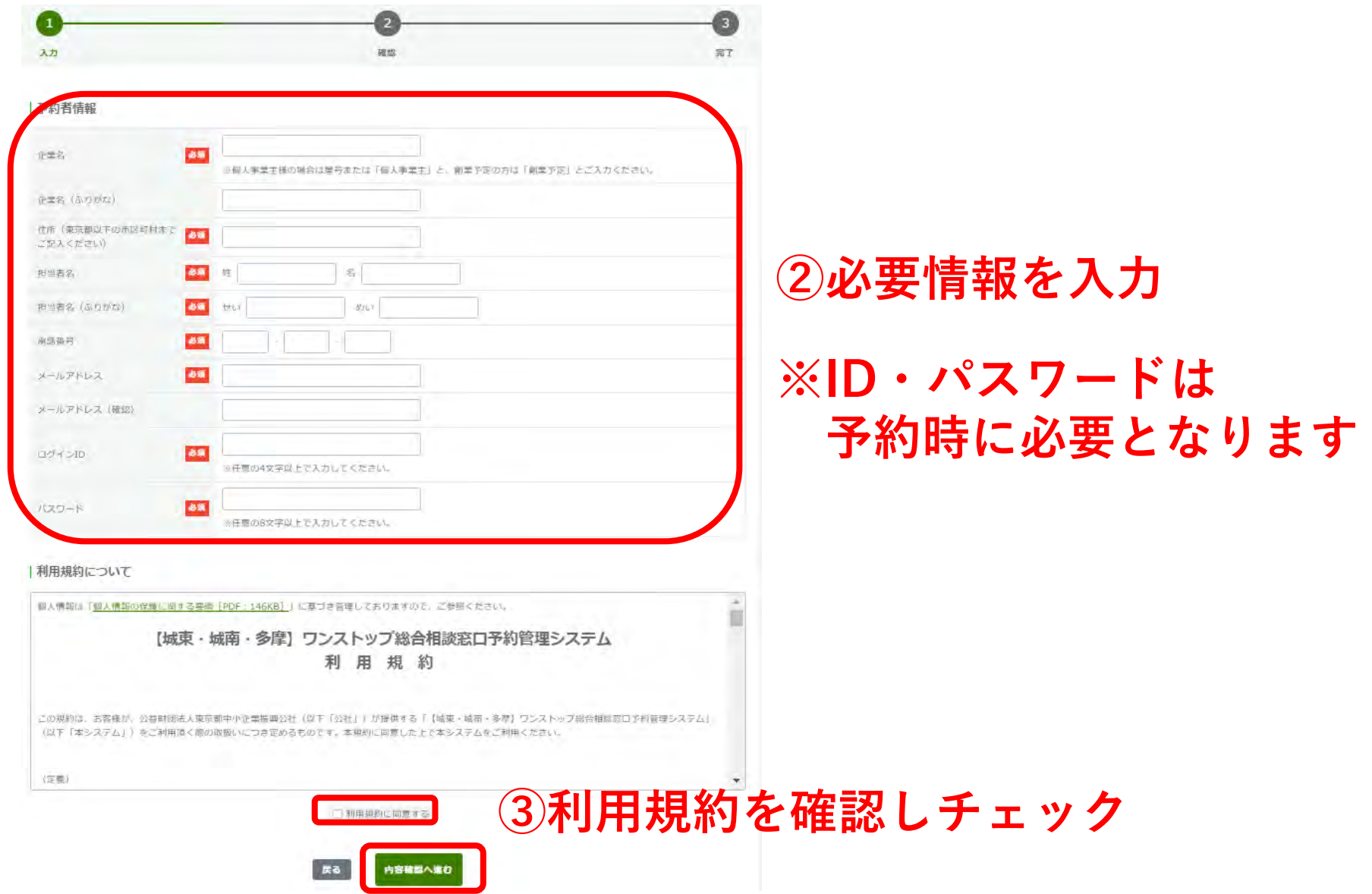

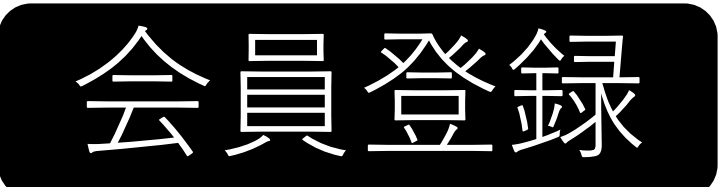

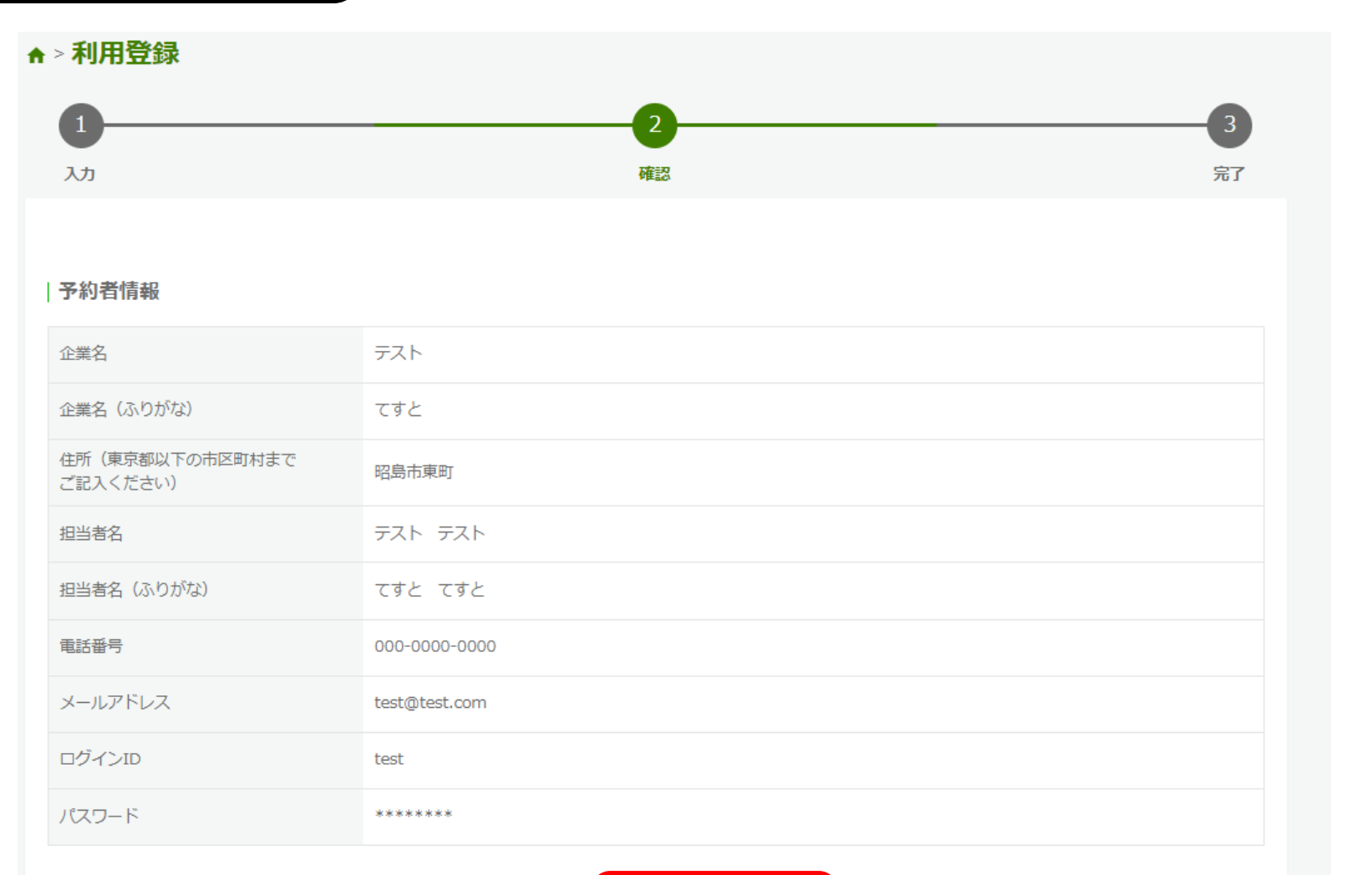

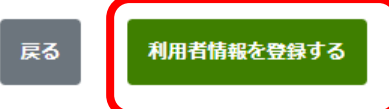

**④入力内容を確認し、登録**

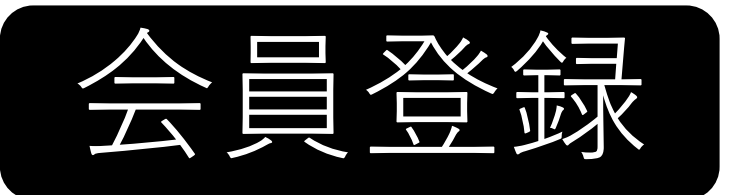

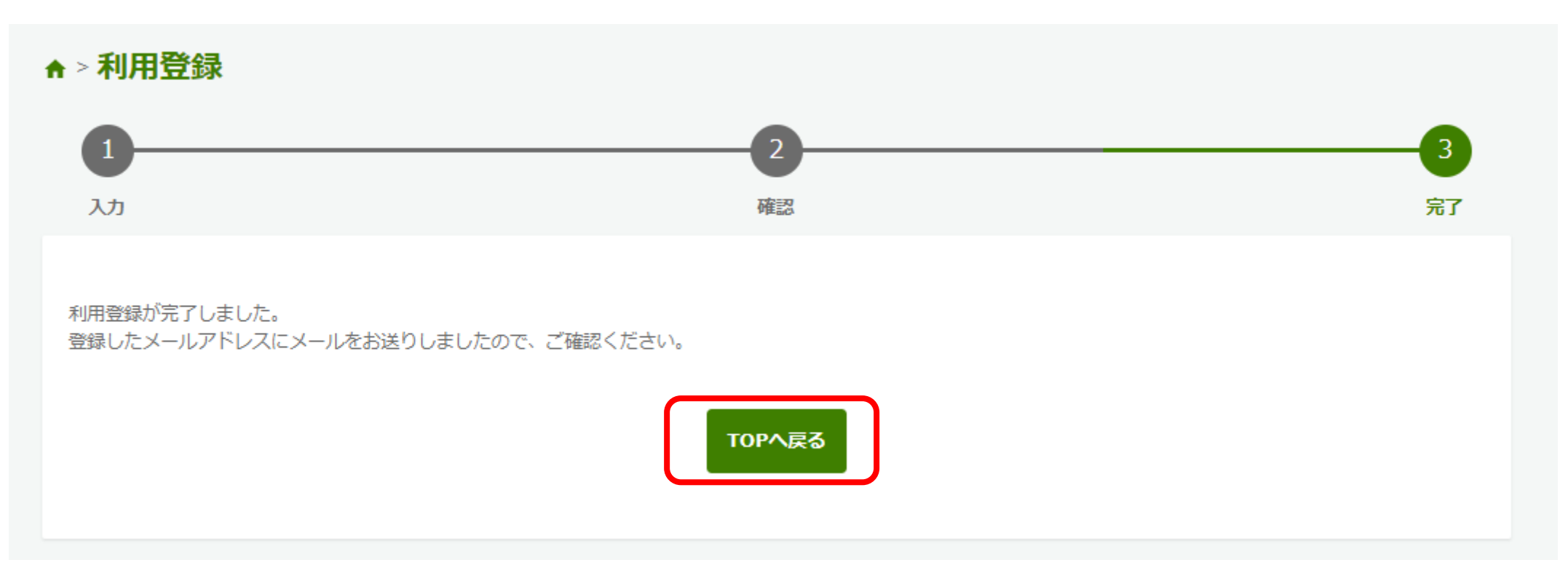

## **以上で会員登録が完了です。 相談を予約するには「TOPへ戻る」を押します**

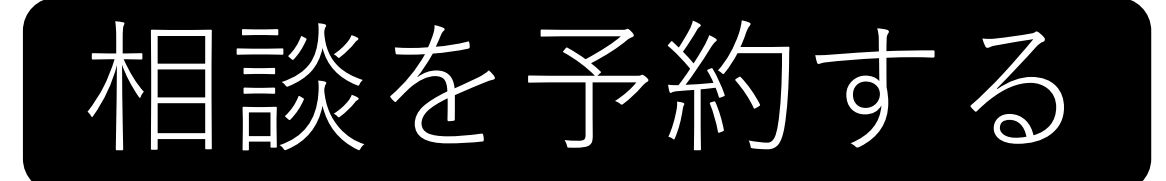

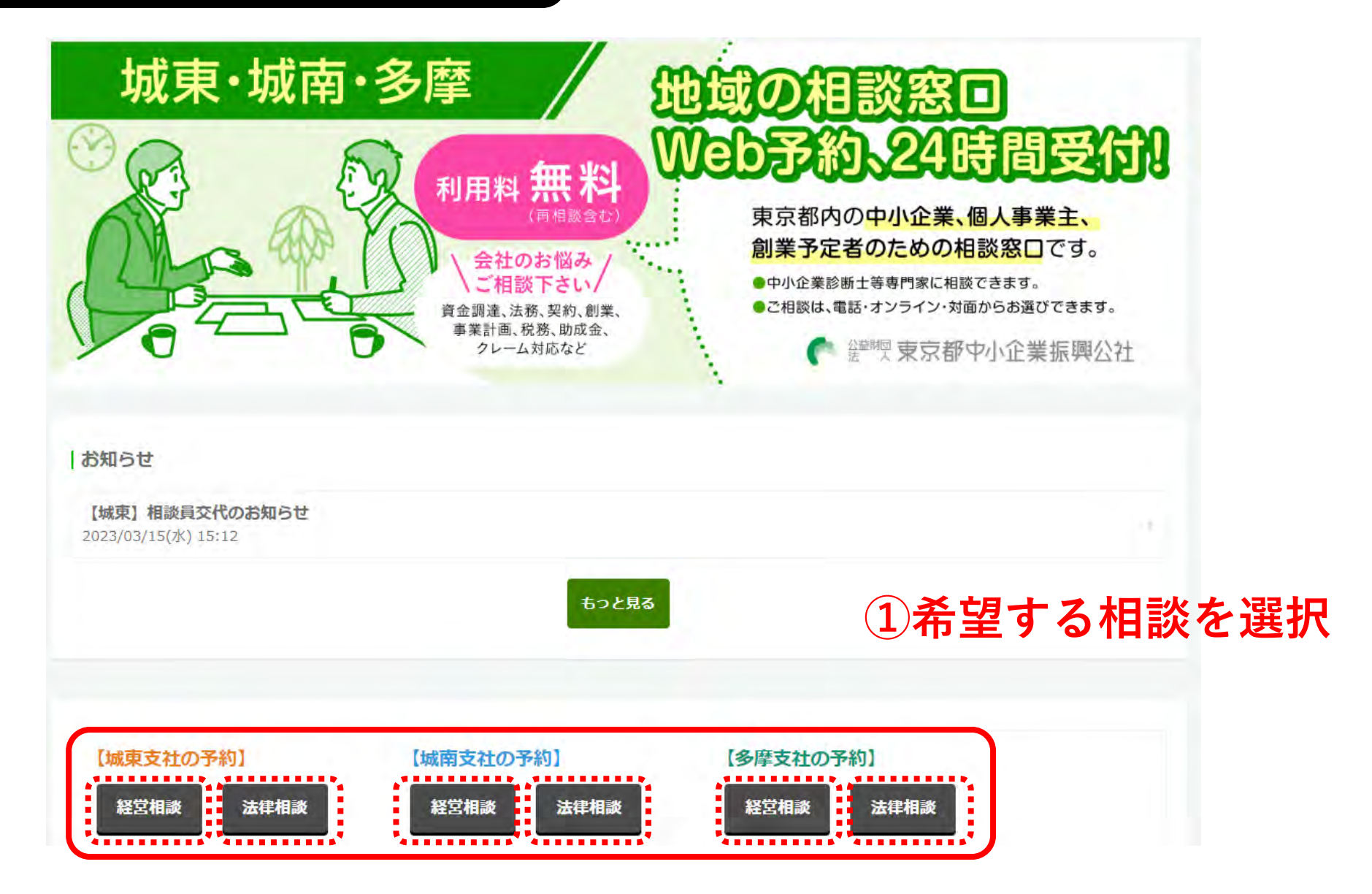

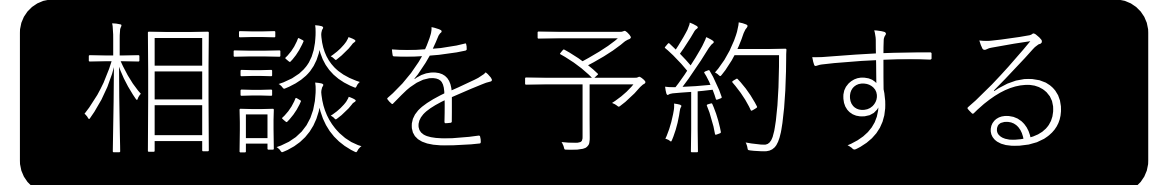

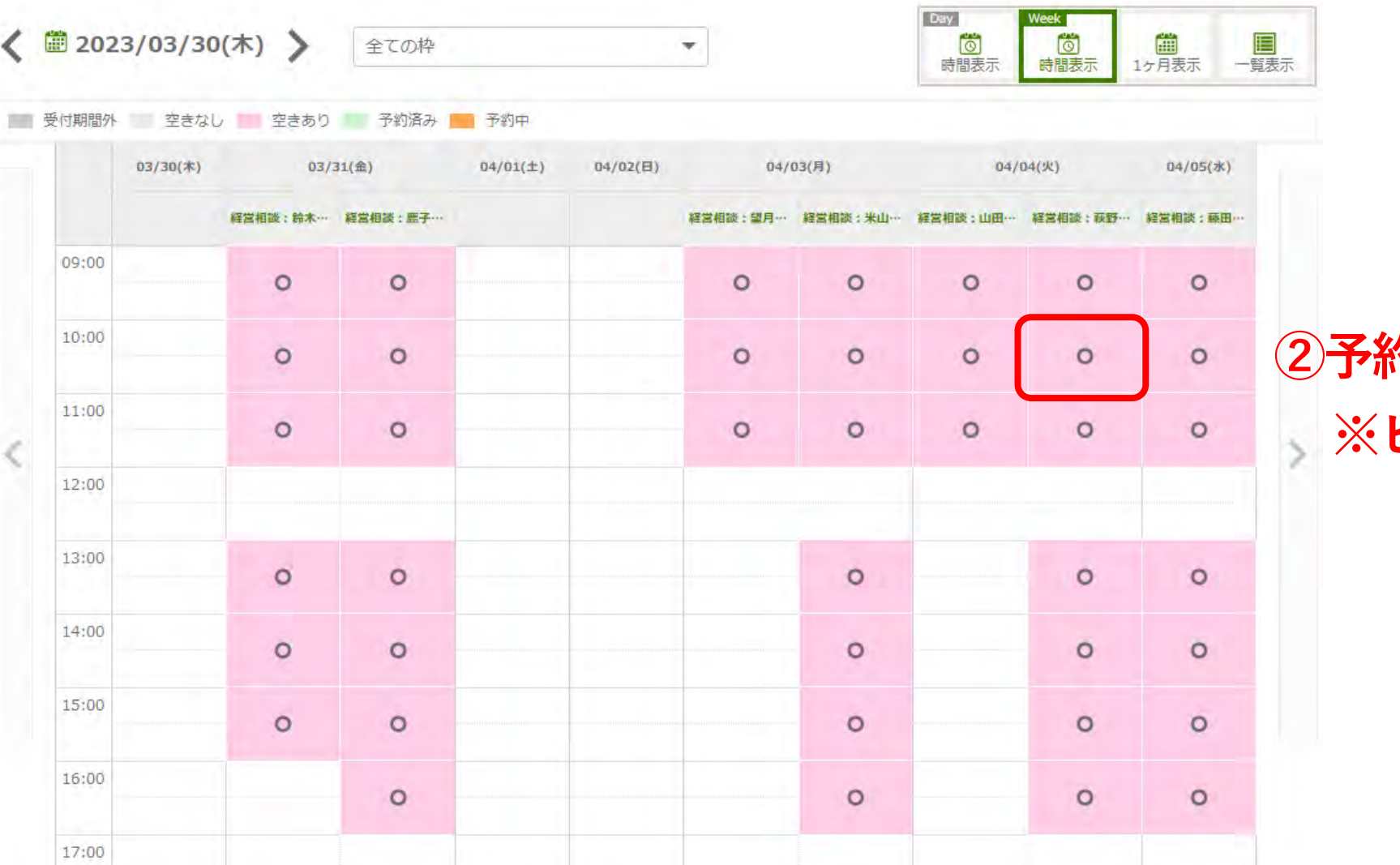

# **②予約したい枠を選択 ※ピンクが予約可能**

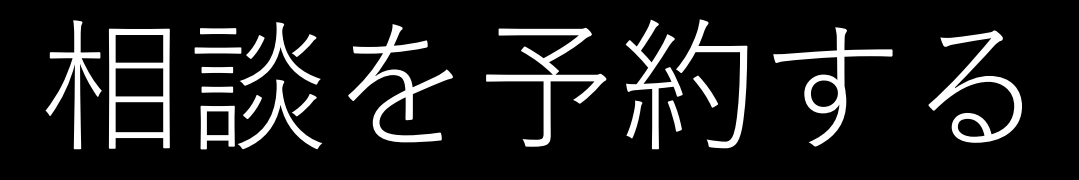

### ↑ > 予約状況 > 予約登録 a 入力 確認 完了 |予約者情報 デスト 企業名 ※個人事業主様の場合は屋弓または「個人事業主」と、創業予定の方は「創業予定」とご入力ください。 企業名(ふりがな) じすと 仕所(東京観以下の市区町村まで) 昭島市車町 ご記入ください) 担当者名 テスト テスト 担当者名(ふりがな) じすと てすど 電話番号 000-0000-0000 メールアドレス test@test.com test ログインID ※注意のは文字Nトで入力しアとださい 予約情報

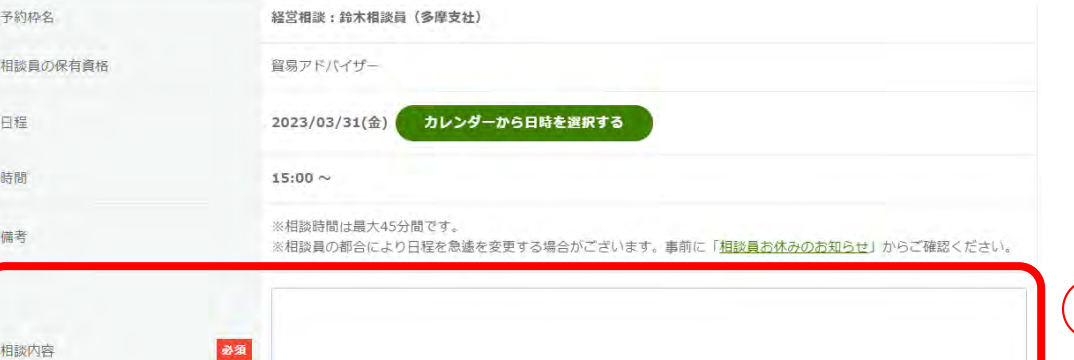

※オンライン相談は「Zoom」を使用し、当該利用規定ポリシーに基づき運用しております。

来社 WEB 電話

必須

相談方法 (城東:経営相談)

# **③相談内容を入力(具体的に)**

### **④相談方法を選択**

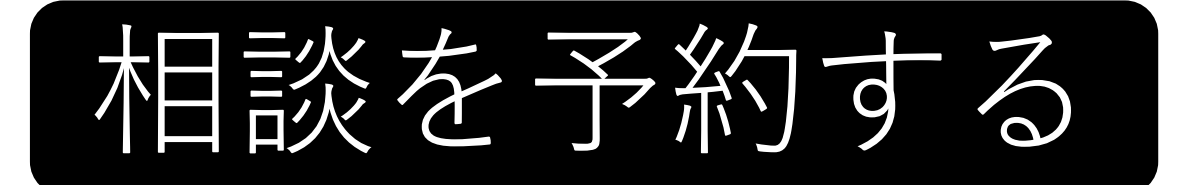

### 利用規約

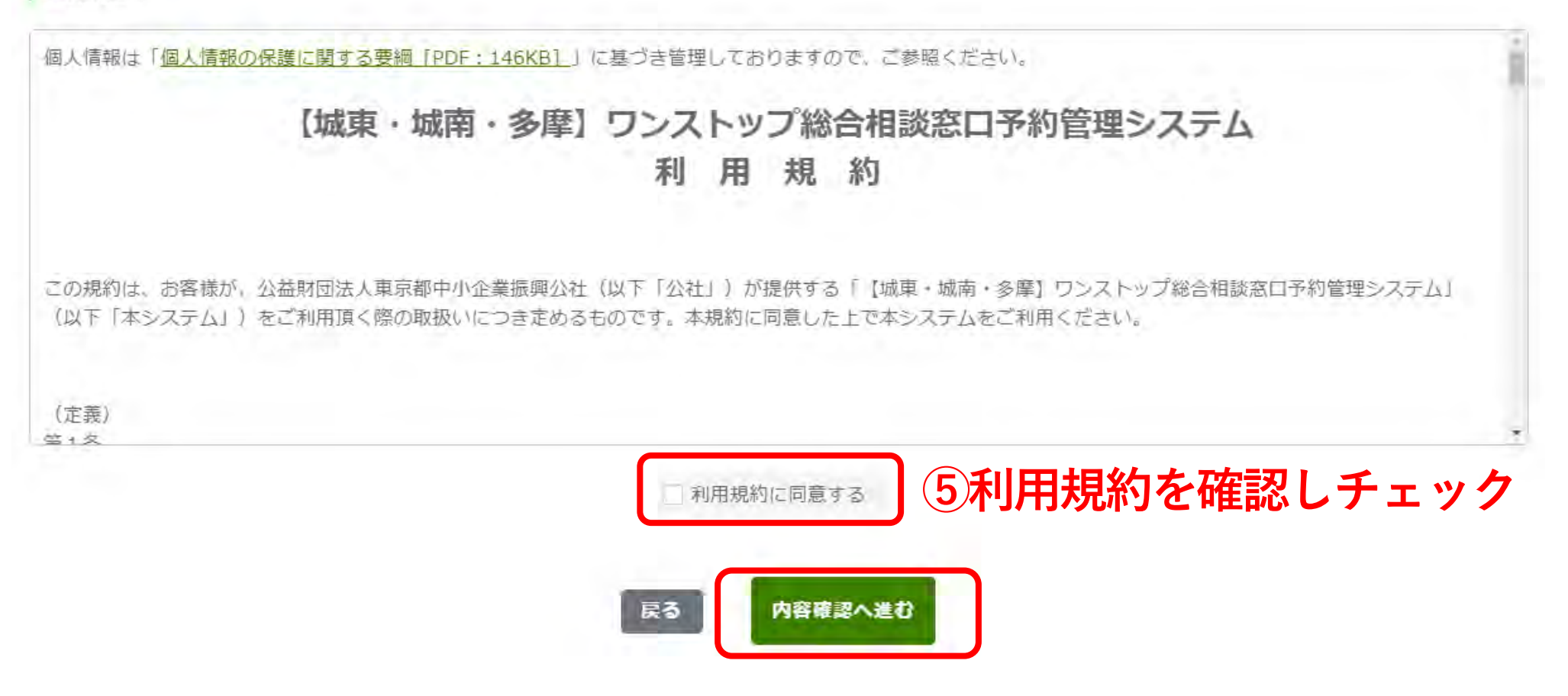

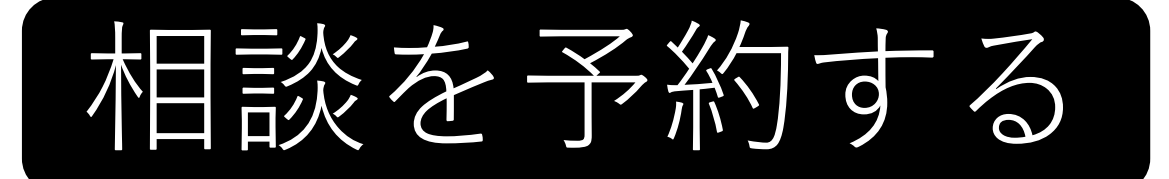

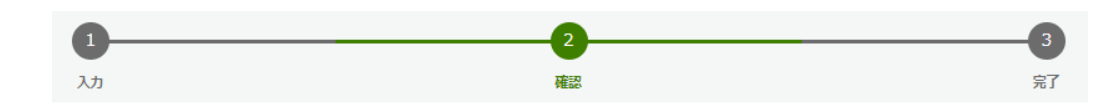

#### | 予約者情報

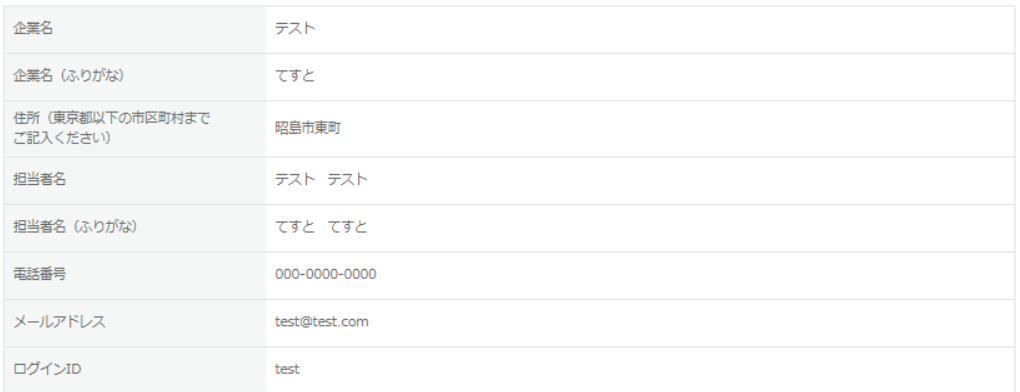

### | 予約情報

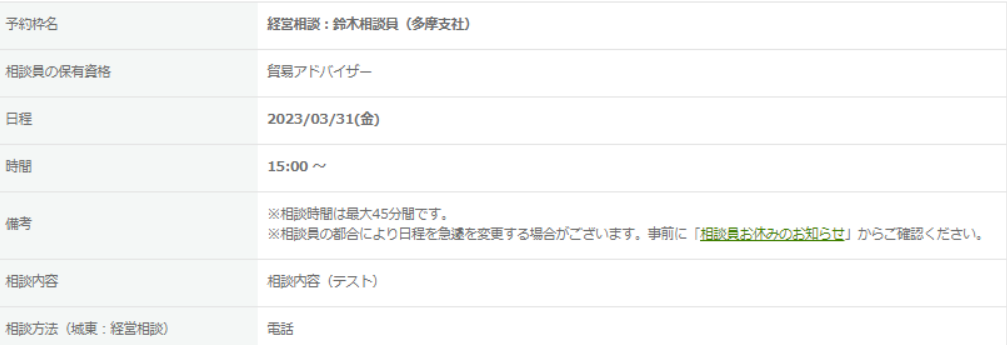

戻る

**⑥予約内容を再確認し、予約を登録**予約を登録する

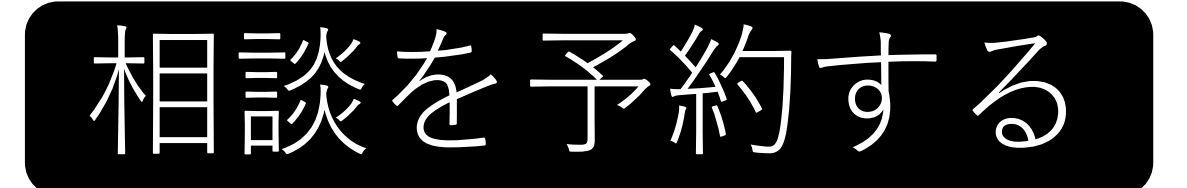

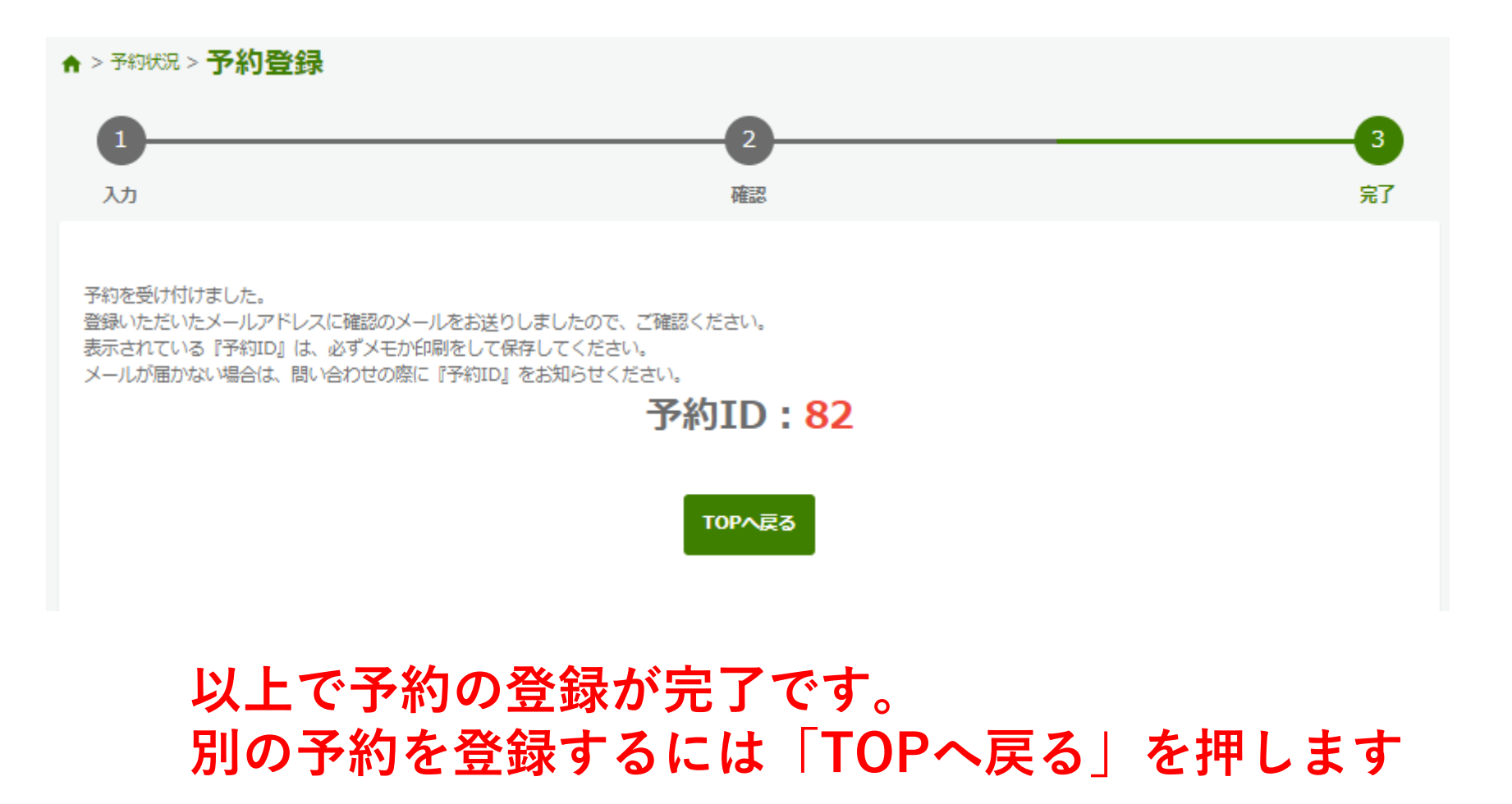

予約をキャンセルする **37約履歴を選択** 

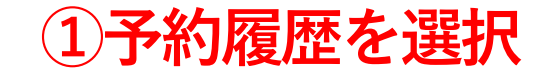

ようこそ テスト テストさん ◎  $\mathsf{a}$ 日

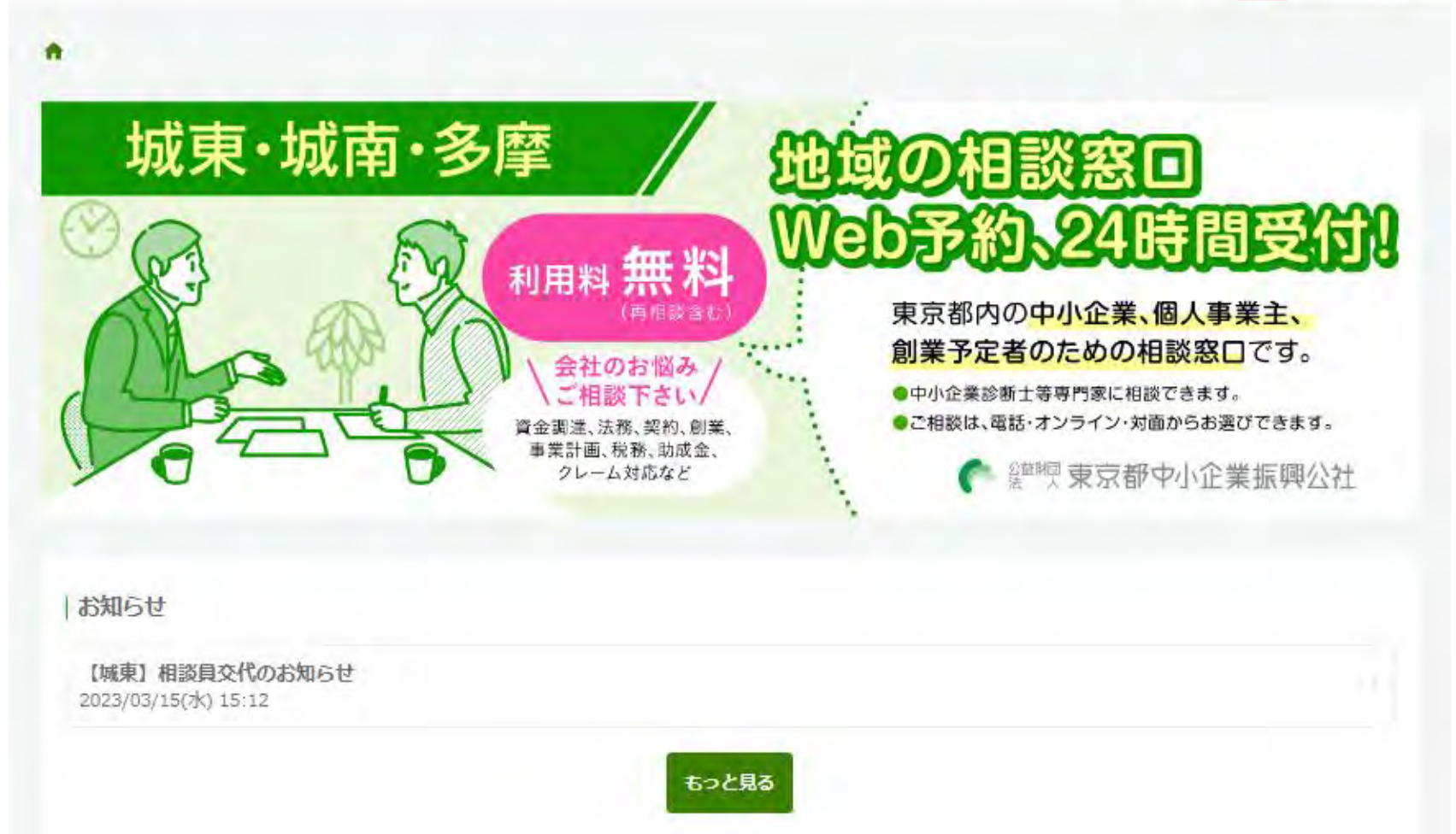

予約をキャンセルする

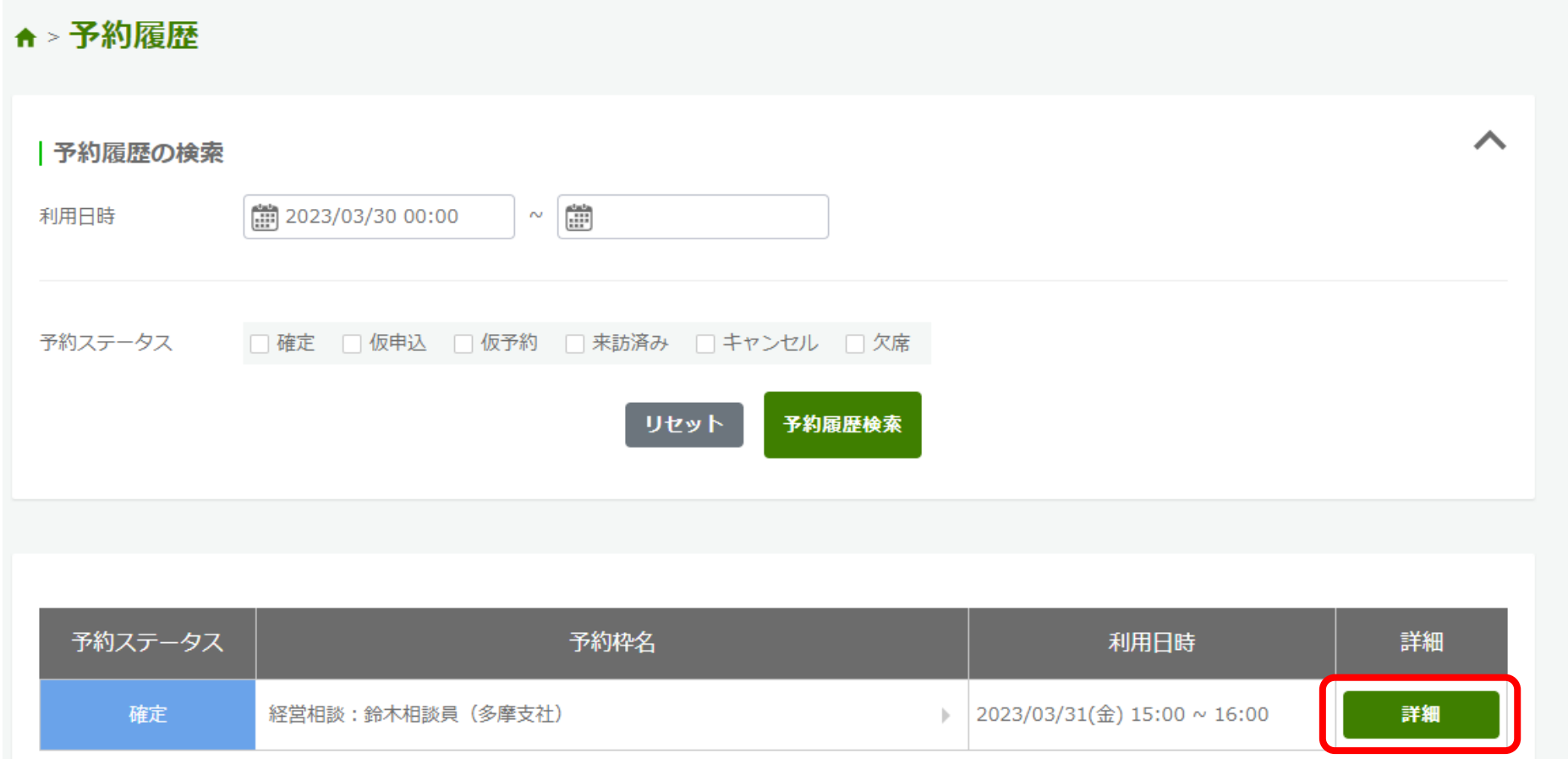

**②キャンセルしたい予約の詳細を選択**

予約をキャンセルする

### ← > 予約履歴 > 予約詳細  $82$ 予約ID | 予約者情報 企業名 テスト 企業名 (ふりがな) てすと 住所(東京都以下の市区町村まで 昭島市東町 ご記入ください) 担当者名 テスト テスト 担当者名 (ふりがな) てすと てすと 電話番号 000-0000-0000 メールアドレス test@test.com ログインID test | 予約情報 予約枠名 経営相談:鈴木相談員 (多摩支社) 相談員の保有資格 貿易アドバイザー 日程 2023/03/31(金) 時間 15:00  $\sim$ ※相談時間は最大45分間です。 備考 ※相談員の都合により日程を急遽を変更する場合がございます。事前に「相談員お休みのお知らせ」からご確認ください。 相談内容 相談内容(テスト) 相談方法 (城東:経営相談) 電話

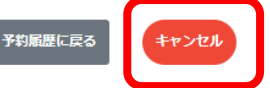

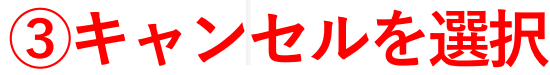

予約をキャンセルする

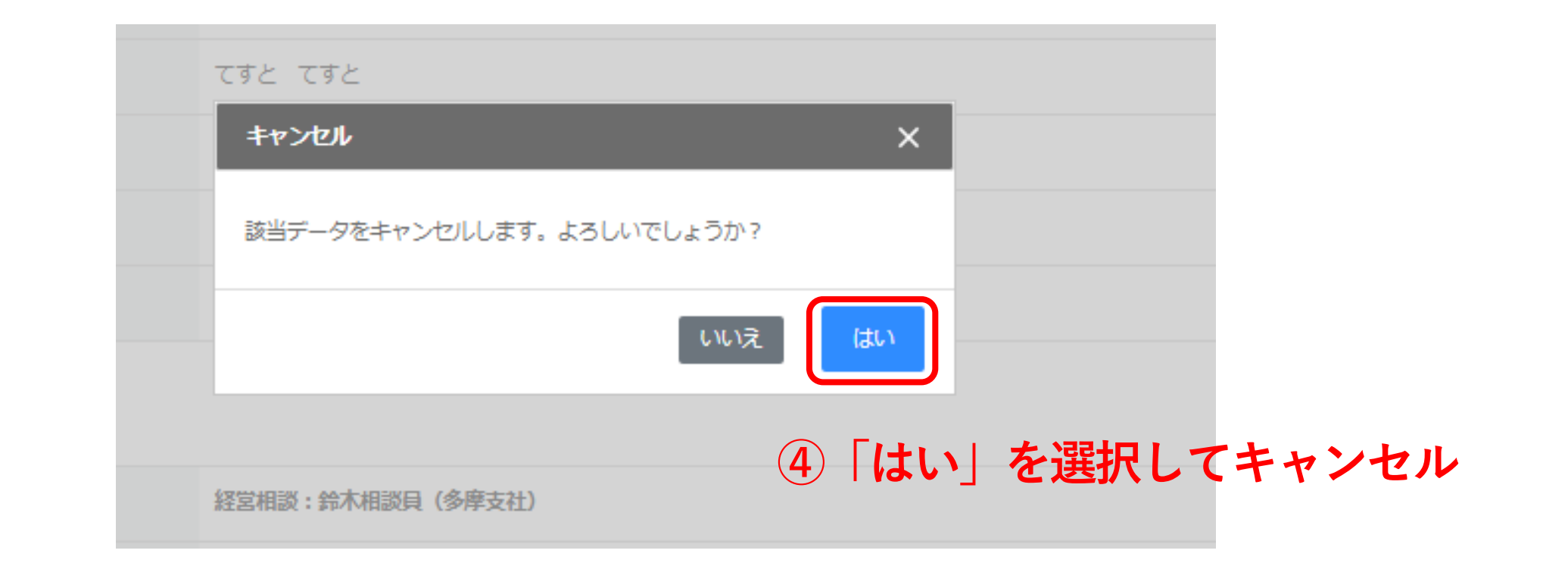

**以上で予約のキャンセルが完了です。**